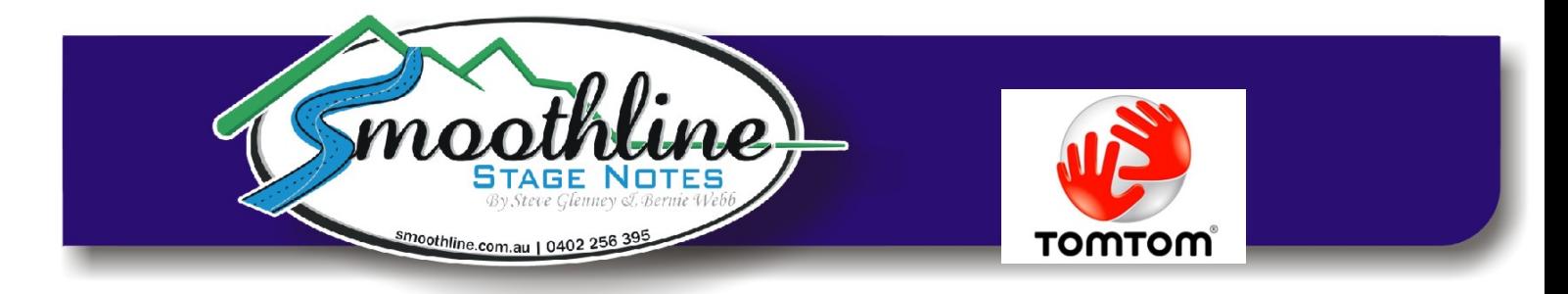

# **Using Smoothline GPS Files with TomTom**

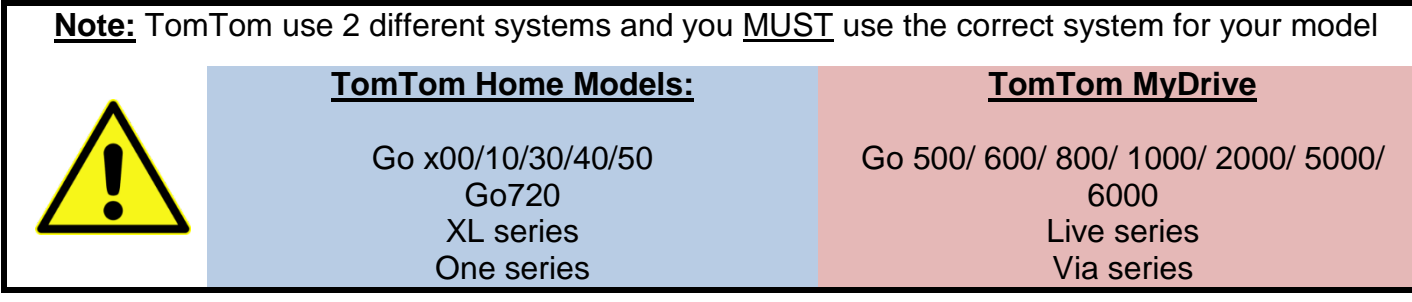

Smoothline provides GPS files for many events, simplifying navigation in recce and during the race. The GPS file is easy to install into GPS units (Garmin, Tom Tom etc).

Note: Garmin instructions are also available on the [resources](http://smoothline.com.au/resources/) page of our website.

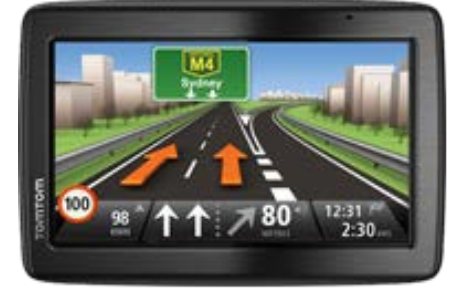

### **Instructions for TomTom Home Models**

\_\_\_\_\_\_\_\_\_\_\_\_\_\_\_\_\_\_\_\_\_\_\_\_\_\_\_\_\_\_\_\_\_\_\_\_\_\_\_\_\_\_\_\_\_\_\_\_\_\_\_\_\_\_\_\_\_\_\_\_\_\_\_\_\_\_\_\_\_\_\_\_\_\_\_\_\_\_

See Page 5 for TomTom MyDrive Instructions

**Adding a "Smoothline GPS file" to your TomTom GPS:**

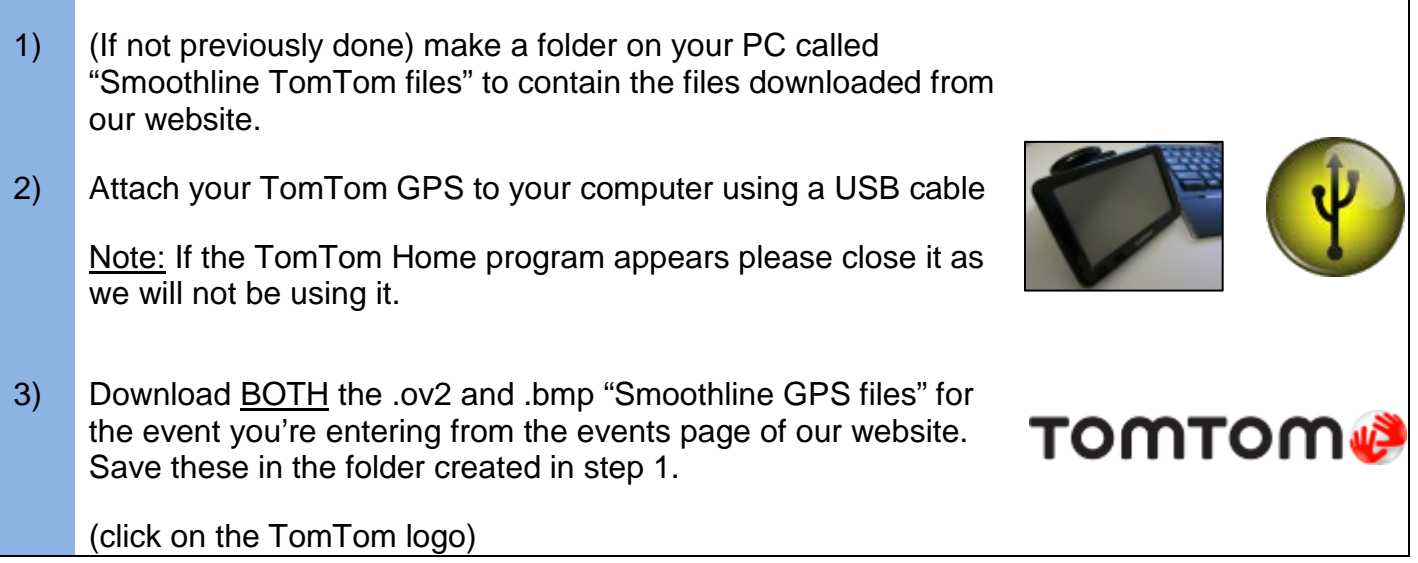

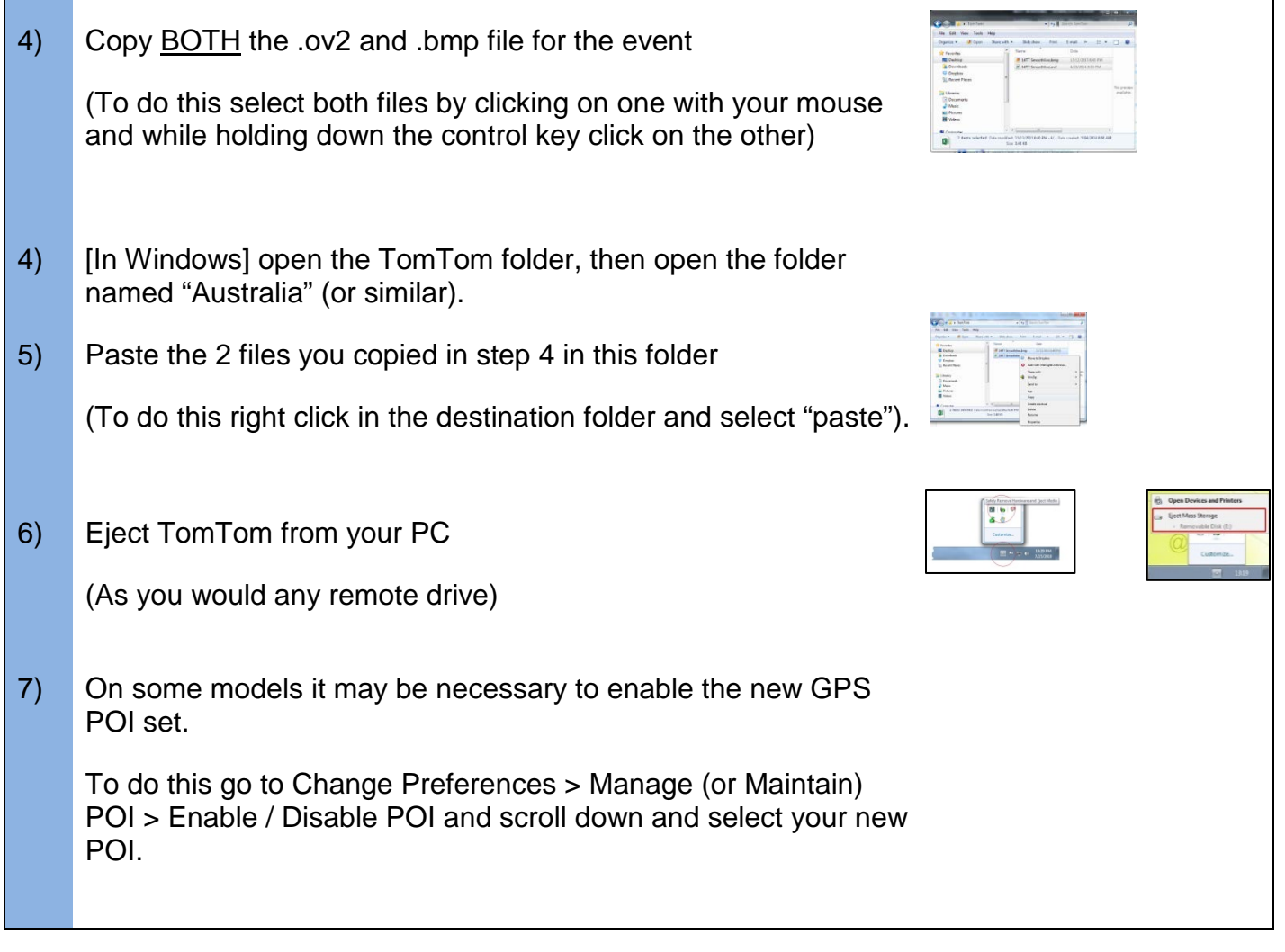

## **Smoothline GPS points are now available on your TomTom GPS!**

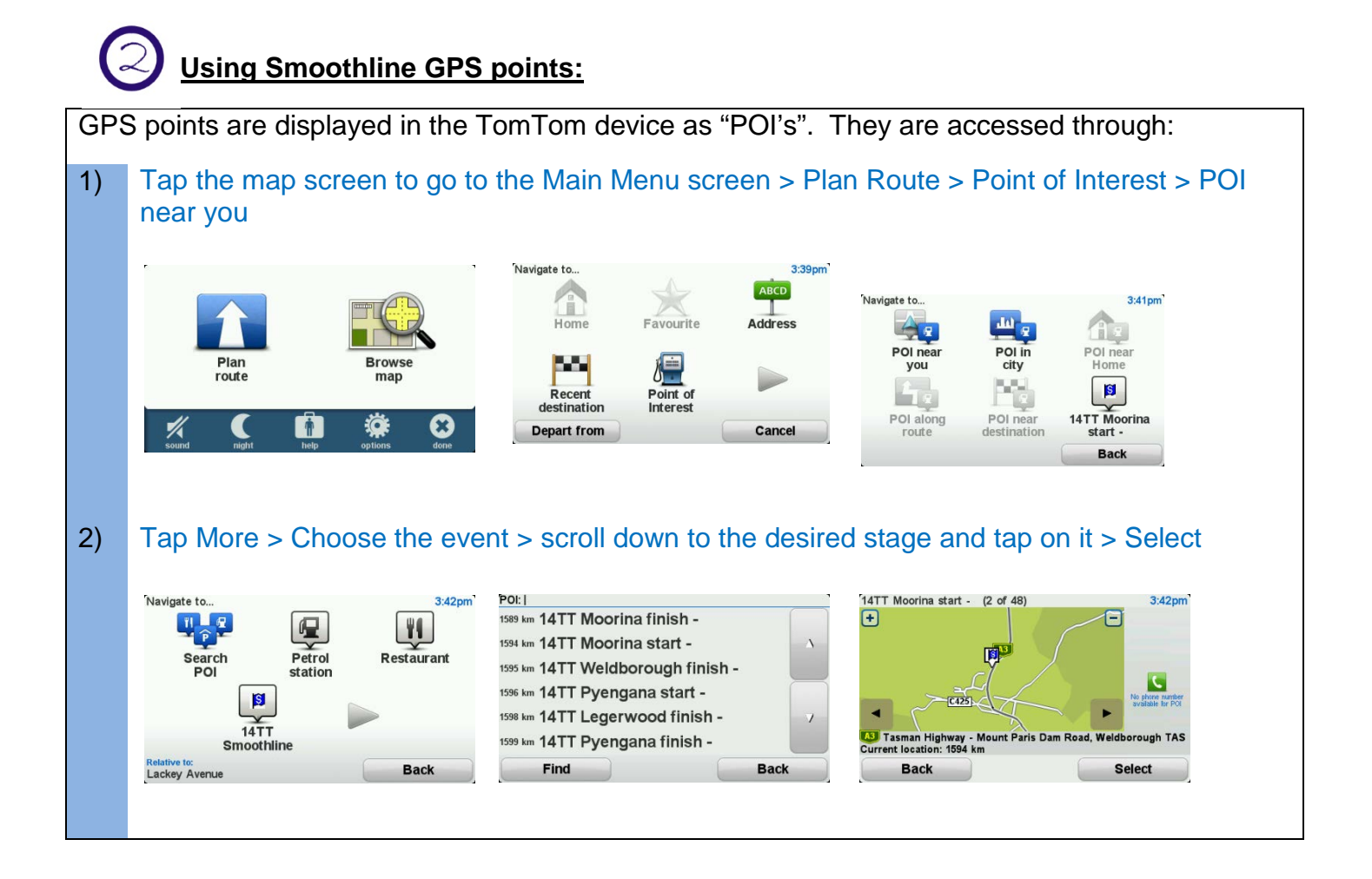

#### **Your TomTom GPS will now direct you to the start or finish point you have selected.**

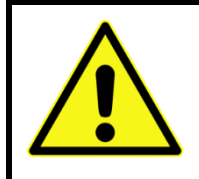

#### **Note:**

All start and finish points will appear on the map on your GPS screen. The course set by the GPS may traverse the stage in either direction and may cross other stages. Be mindful of any road closures or recce regulations.

## **Remove Smoothline GPS points (after the event):**

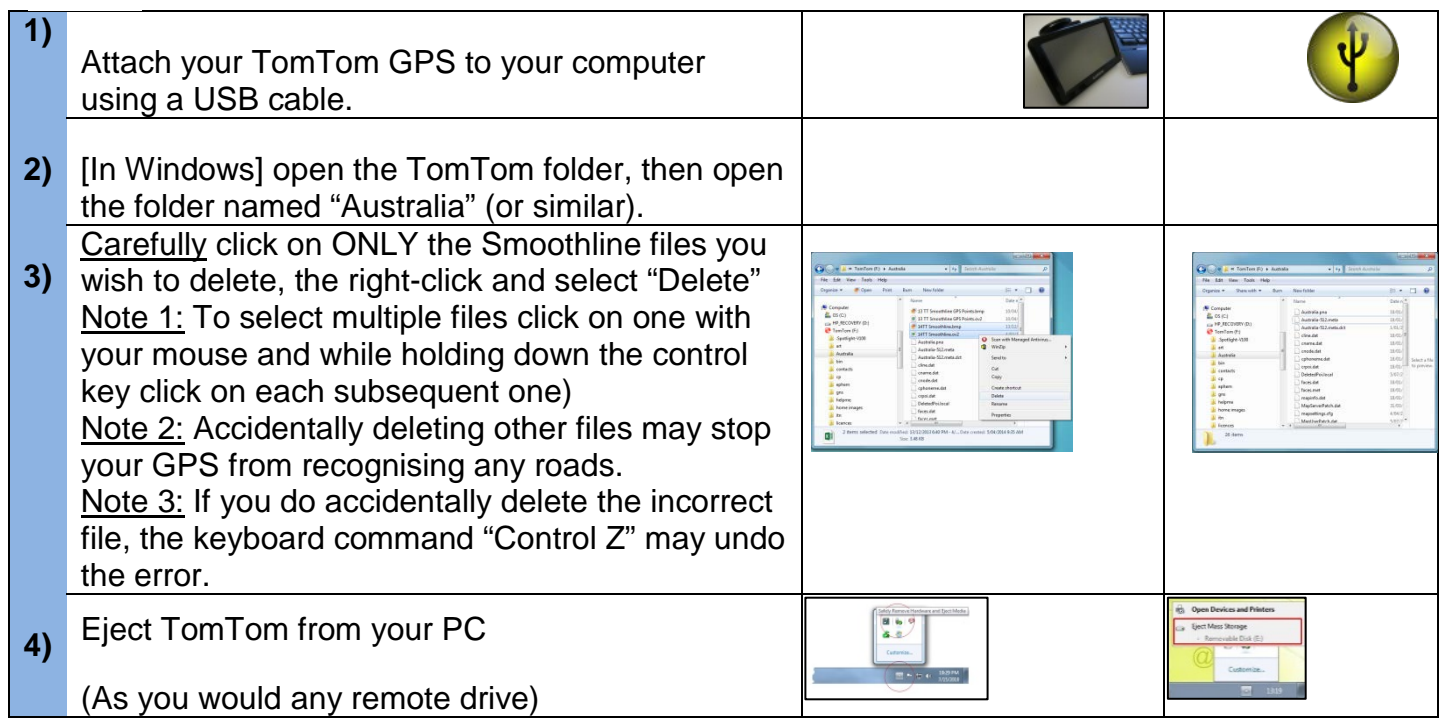

**The selected Smoothline GPS points have now been removed from the TomTom.**

# **See the following pages for TomTom MyDrive Instructions**

### **Instructions for TomTom MyDrive Models**

See Page 1 for TomTom Home Instructions

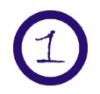

## **Adding a "Smoothline GPS file" to your TomTom GPS:**

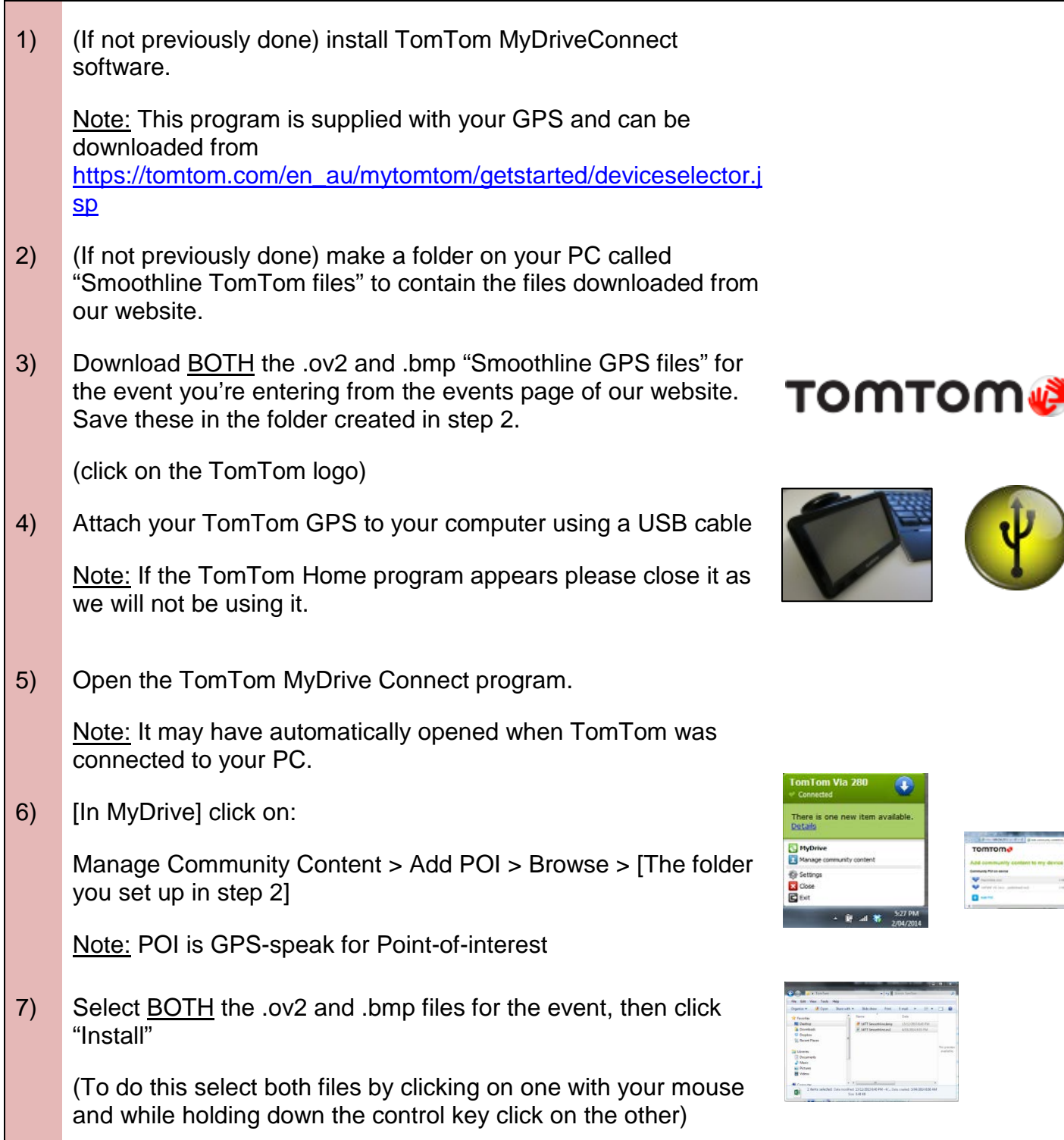

### **Smoothline GPS points are now available on your TomTom GPS!**

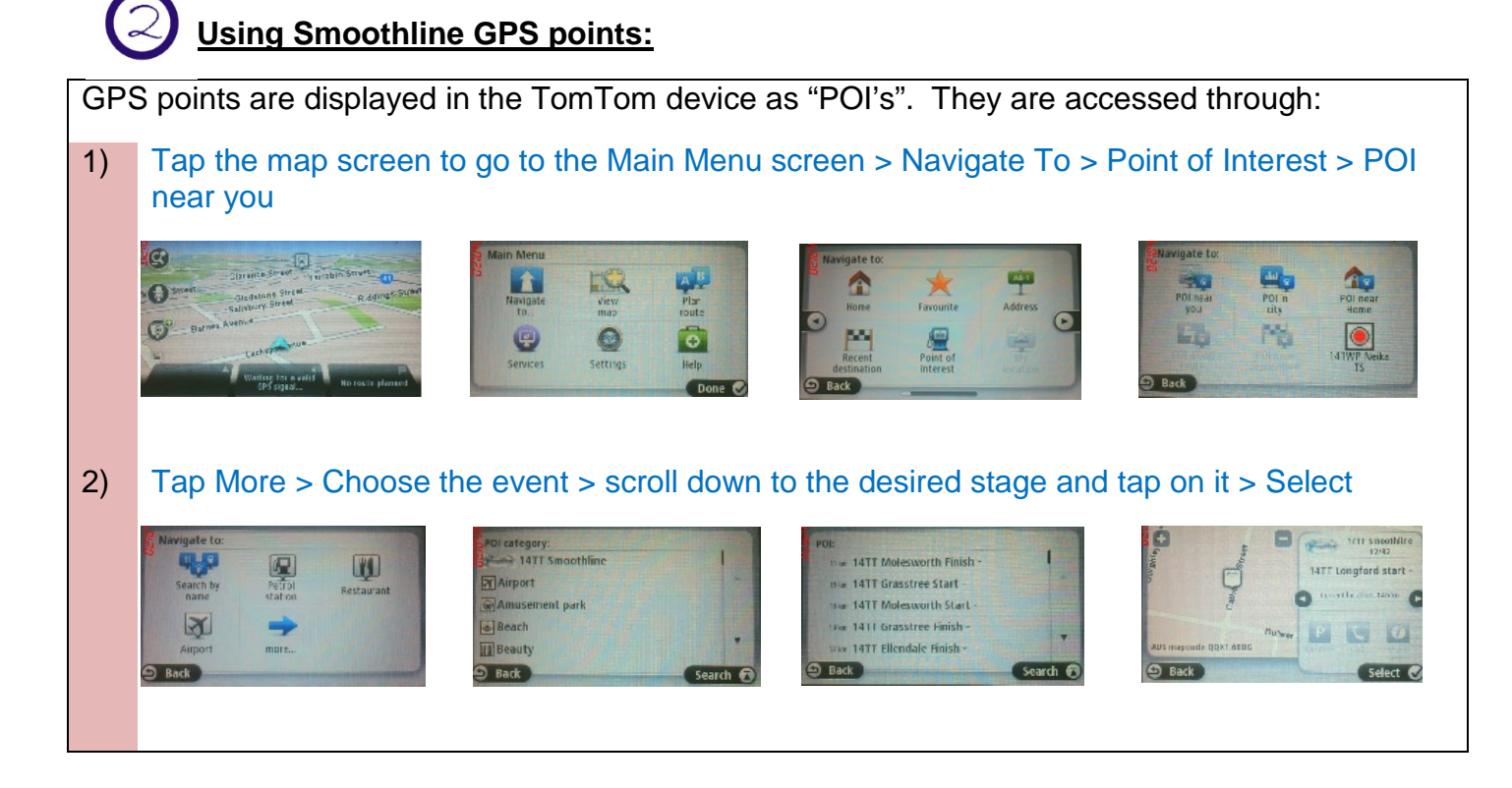

**Your TomTom GPS will now direct you to the start or finish point you have selected.**

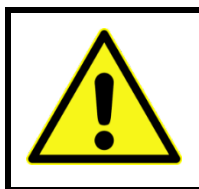

### **Note:**

All start and finish points will appear on the map on your GPS screen. The course set by the GPS may traverse the stage in either direction and may cross other stages. Be mindful of any road closures or recce regulations.

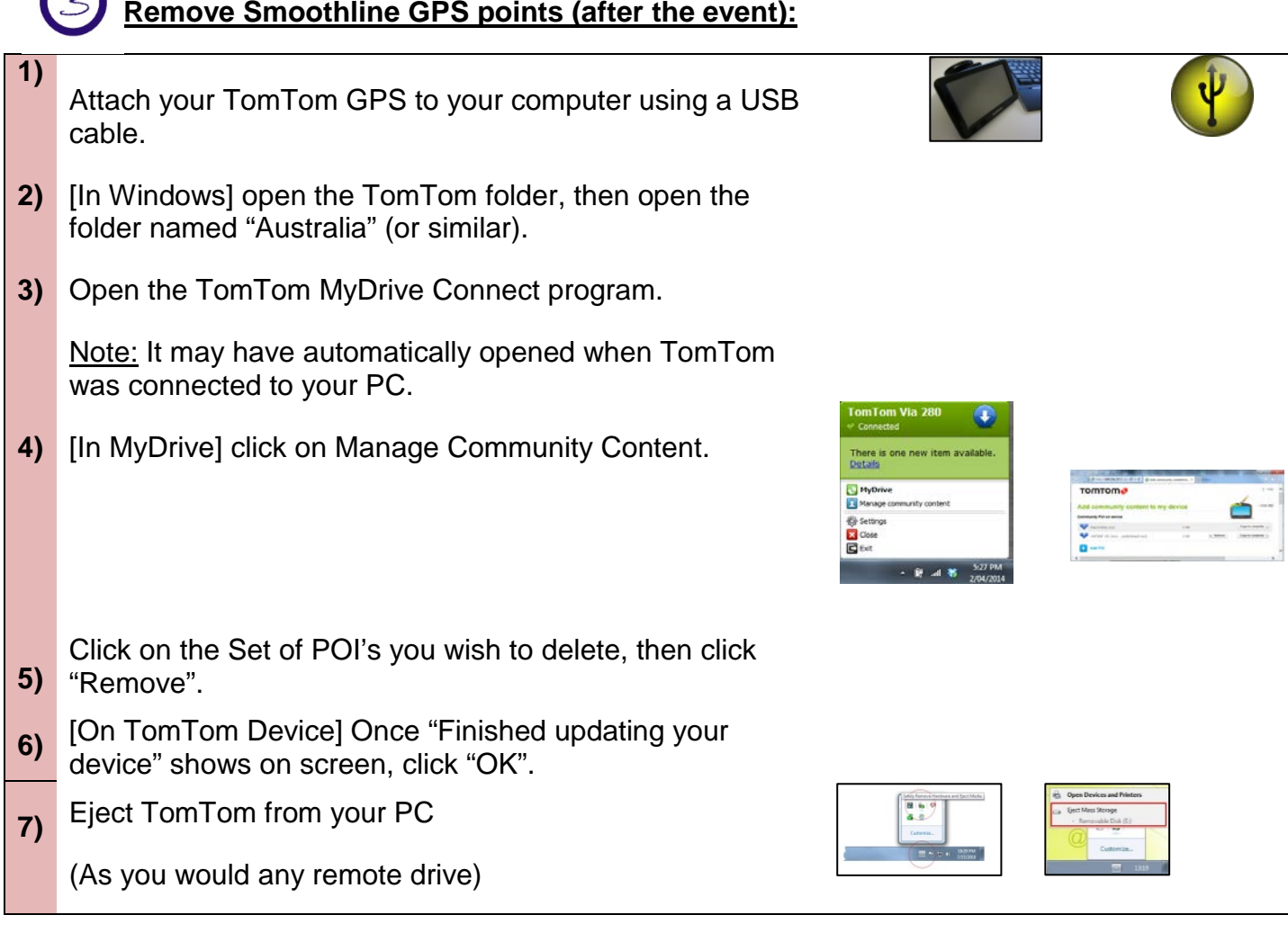

#### **The selected Smoothline GPS points have now been removed from the TomTom.**

\_\_\_\_\_\_\_\_\_\_\_\_\_\_\_\_\_\_\_\_\_\_\_\_\_\_\_\_\_\_\_\_\_\_\_\_\_\_\_\_\_\_\_\_\_\_\_\_\_\_\_\_\_\_\_\_\_\_\_\_\_\_\_\_\_\_\_\_\_\_\_\_\_\_\_\_\_\_

As always, if you have any questions about using Smoothline GPS files please contact us via [notes@smoothline.com.au](mailto:notes@smoothline.com.au) or on 0402 256 395.